# WiFi-Tracker Crack License Keygen

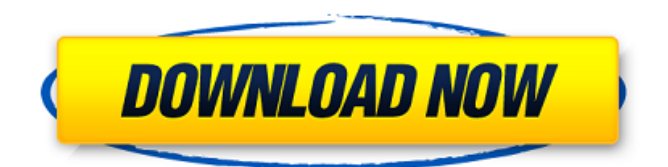

#### **WiFi-Tracker Crack+ License Key Full Free Download**

WiFi-Tracker Crack Keygen is a simple widget that allows you to keep track of your wireless network status. The application can be easily installed and set up, even by inexperienced users. By accessing the Widget Preferences area from the right-click menu, you can set up your WiFi-Tracker.com username and password, in order to get network information reporting. However, this is not a mandatory option. With the courtesy of Yahoo! Widget Engine, you may also make the window stay on top or below all the other frames, ignore mouse events and prevent dragging. Last but not least, you can adjust its opacity level between 20% and 100%. The simple-to-use widget has a good response time and runs on a very low amount of CPU and system memory, so it does not interfere with the runtime of active processes. No error dialogs have been shown in our tests and WiFi Tracker did not hang or crash. Due to its intuitive layout and overall simplicity, first-time users can seamlessly figure out how to work with Wi-Fi Tracker. Changes:1.0.1: reduced memory usage (OS X 10.9)1.0.0: initial version What's new in this version: \* Wi-Fi Tracker Windows 8.1 version: The app runs on the same framework (though some workarounds may be required), and works a lot faster on Windows 8.1 and Windows 8.1 with touch. Thanks to the Windows Store, it is also ready for touch. \* Improved Wi-Fi Tracker Windows Phone 8.1 version: The app runs on the same framework (though some workarounds may be required), and works a lot faster on Windows Phone 8.1 and Windows Phone 8.1 with touch. Thanks to the Windows Store, it is also ready for touch. \* Reduced memory usage (OS X 10.9)1.0.0: initial version. Wi-Fi Tracker Windows 8.1 version: \* The app runs on the same framework (though some workarounds may be required), and works a lot faster on Windows 8.1 and Windows 8.1 with touch. Thanks to the Windows Store, it is also ready for touch. \* Improved Wi-Fi Tracker Windows Phone 8.1 version: \* The app runs on the same framework (though some workarounds may be required), and works a lot faster on Windows Phone 8.1 and Windows Phone 8.1 with touch. Thanks to

#### **WiFi-Tracker Crack + Free For PC**

Insure that you can access your wireless network from home or any remote location - even if you're traveling with your mobile device. User-friendly interface with password entry. Automatically updates location, connects to network and keeps a record of network's signal strength. No long-term network subscriptions required - one low, one-time fee pays for your lifetime tracking and allows you to

browse your logfile via WidgetEngine website.When you need expert SEO services, or you just need some advise from a SEO Expert, contact us! How to Start a Bookkeeping Business There are many aspects when starting a bookkeeping business. Yes, it is a wonderful business. To start a business of your own means you can focus on your own agenda and you should build it around your passion. However, it is not easy to start a small bookkeeping business when you have many other tasks to handle. 2. Select a business niche First, you need to identify the niche where you want to start your bookkeeping business. For example, you can specialize in a niche like accounting or bookkeeping. Or if you are looking for a non-accounting niche, you can start a business that provides bookkeeping services to small business entrepreneurs. 3. Identify what bookkeeping tools you need Depending on your business niche, you can select different software tools such as QuickBooks, Kingsoft or Xero that you need. If you plan on running this business on a small scale, you can choose free and paid software that suits your budget. 4. Establish an online presence You will also need a marketing strategy to promote your business. Once you have a business idea, you can research the effective marketing strategies that you can use to build a good-looking business website. 5. Get a good web hosting plan Before you even start to establish your website, you need a web hosting plan that is suitable for your business. This plan will determine how much money you spend and the features of your plan. Your web hosting plan can be set to be monthly or yearly. 6. Select a domain name Once you have a hosting plan, you will need a domain name. So, make sure that you select a short and unique domain name that represents your business. You can do this by purchasing your own domain name. 7. Establish your contact information You can establish your contact information such as your b7e8fdf5c8

#### **WiFi-Tracker With Key Free PC/Windows [2022-Latest]**

► The simplicity of Wi-Fi Tracker's interface allows you to set it up quickly and easy. ► To set up your connection, select it from a dropdown menu that allows you to change the SSID, as well as to view your access point's authentication and encryption keys, as well as to configure it for open or closed mode. ► Since Wi-Fi Tracker is a tiny widget, its features are definitely worth its size and weight. ► You can also adjust its size via the graphical preferences window and it can stay on top or below all other windows. ► By accessing Wi-Fi Tracker's Widget Preferences area from the rightclick menu, you can configure all of the available settings, such as the widget's size, transparency, window position and whether to detect Wi-Fi access points. ► Wi-Fi Tracker is a lightweight widget, so it has a very good response time. ► You can also select Wi-Fi Tracker from the desktop's right-click menu in order to display its current WiFi signal. The Widget preferences allow you to specify the widget's size, window position and to avoid mouse events. ► There is a built-in guide to help you with Wi-Fi Tracker's initial setup. In its current state, the program is completely free, but will offer a 30-day trial period. Like other premium features, the trial will be offered free of charge for 30 days or longer and can be removed at any point by purchase of the software. If you are in the market for a newer PS4, PS3, PS2 Classics, Xbox One, Xbox 360, or Nintendo Wii, the DSi, DS Lite, DS, Dreamcast, PSOne, PSP, PC, Wii, Xbox 360, or Xbox One, then you're in luck! No need to spend a small fortune on an emulator; the emulator software you're looking for will be waiting for you to download. If you're new to ZWAN, you should know that the ZWAN is a custom developed operating system that is devoted to cross-platform compatibility, utilizing a system called MultiServiceable Technology (MST). I wish to thank you for the magnificent tutorial you have published. I just want to ask that if you come across any new tutorial, could you take time to share it with us. I will be grateful. Mac OS X, Windows, Linux, iOS, Android, Amazon

### **What's New In WiFi-Tracker?**

1. As you can see in the video, WiFi-Tracker is a tiny widget that allows you to keep track of your wireless network status, directly from the desktop. It can be seamlessly installed and set up, even by inexperienced users. 2. The interface of the application is represented by a small frame whose position you can change to any spot on the desktop, with the help of the mouse cursor; it displays the current WiFi signal. 3. By accessing the Widget

Preferences area from the right-click menu, you can set up your WiFi-Tracker.com username and password, in order to get network information reporting. However, this is not a mandatory option. 4. With the courtesy of Yahoo! Widget Engine, you may also make the window stay on top or below all the other frames, ignore mouse events and prevent dragging. Last but not least, you can adjust its opacity level between 20% and 100%. 5. The simple-to-use widget has a good response time and runs on a very low amount of CPU and system memory, so it does not interfere with the runtime of active processes. No error dialogs have been shown in our tests and Wi-Fi Tracker did not hang or crash. 5.6 Nice 4 Cool 1 A classic 0 A simple but functional solution 0 Indispensable app 0 Good 0 Needs to be improved 0 Worst 0 This is not an app at all! This is a series of dialogs for the interface of the app. This is not an interface that should be kept on the desktop, simply waiting for the user to log in to WiFi-Tracker. WiFi-Tracker Review by Mr.Fick Mr.Fick Rating 4 Reviewer Marianna Location Itasca, Illinois Date February 29th, 2018 Review WiFi-Tracker is a great app. I can sit back and watch my wireless network signals on my desktop. I also like how I can place the icon where I want. It looks very good and is easy to use. WiFi-Tracker Review by MayK MayK Location Houston, Texas Date June 2nd, 2017 Review I've used this application before

## **System Requirements:**

Minimum: OS: 64-bit Windows 7, 8, or 10 CPU: Intel i5-4570 or equivalent Memory: 6 GB RAM DirectX: Version 11 Storage: 1 GB available space Additional Notes: Requires the latest version of the DirectX SDK for Windows 10. To find the DirectX SDK, right-click on "dxsdk\_x64.msi" from the main menu. To use multi-threaded rendering, you must use

[http://texocommunications.com/wp](http://texocommunications.com/wp-content/uploads/2022/07/abayan.pdf)[content/uploads/2022/07/abayan.pdf](http://texocommunications.com/wp-content/uploads/2022/07/abayan.pdf)

[https://www.realvalueproducts.com/sites/realvalueproducts.com/file](https://www.realvalueproducts.com/sites/realvalueproducts.com/files/webform/csv2iif.pdf) [s/webform/csv2iif.pdf](https://www.realvalueproducts.com/sites/realvalueproducts.com/files/webform/csv2iif.pdf)

<http://www.giffa.ru/financecredit/opera-turbo-crack-with-serial-key/> <https://blisscbdstore.com/wp-content/uploads/2022/07/darcar.pdf> [https://hhinst.com/advert/foo-dumb-0-9-9-53-free-download](https://hhinst.com/advert/foo-dumb-0-9-9-53-free-download-latest-2022/)[latest-2022/](https://hhinst.com/advert/foo-dumb-0-9-9-53-free-download-latest-2022/)

[https://philippinesrantsandraves.com/upload/files/2022/07/UN1E7JF](https://philippinesrantsandraves.com/upload/files/2022/07/UN1E7JFMCHazufleJSnD_04_78fdde112d8c5a658fd69c30252d37bf_file.pdf) [MCHazufleJSnD\\_04\\_78fdde112d8c5a658fd69c30252d37bf\\_file.pdf](https://philippinesrantsandraves.com/upload/files/2022/07/UN1E7JFMCHazufleJSnD_04_78fdde112d8c5a658fd69c30252d37bf_file.pdf) <https://rocketchanson.com/advert/imcomp-crack/>

<https://boiling-thicket-24451.herokuapp.com/raiall.pdf>

<https://learnindie.com/wp-content/uploads/2022/07/WinCCC.pdf>

[https://desifaceup.in/upload/files/2022/07/mVSdW2vEuJE5PBLNCPo](https://desifaceup.in/upload/files/2022/07/mVSdW2vEuJE5PBLNCPo9_04_78fdde112d8c5a658fd69c30252d37bf_file.pdf) [9\\_04\\_78fdde112d8c5a658fd69c30252d37bf\\_file.pdf](https://desifaceup.in/upload/files/2022/07/mVSdW2vEuJE5PBLNCPo9_04_78fdde112d8c5a658fd69c30252d37bf_file.pdf)

[https://dallahcoffee.com/norton-antivirus-virus-definitions-crack-pc](https://dallahcoffee.com/norton-antivirus-virus-definitions-crack-pc-windows-april-2022/)[windows-april-2022/](https://dallahcoffee.com/norton-antivirus-virus-definitions-crack-pc-windows-april-2022/)

[https://leasetrade.se/wp-content/uploads/2022/07/Tiny\\_Image\\_View](https://leasetrade.se/wp-content/uploads/2022/07/Tiny_Image_Viewer__Crack__Full_Version_Free_For_PC_Updated.pdf) er Crack Full Version Free For PC Updated.pdf

[https://www.mccordclaims.com/sites/default/files/webform/external](https://www.mccordclaims.com/sites/default/files/webform/external_claims/Mobo-Player.pdf) [\\_claims/Mobo-Player.pdf](https://www.mccordclaims.com/sites/default/files/webform/external_claims/Mobo-Player.pdf)

<https://majestykart.com/wp-content/uploads/2022/07/keylen.pdf> [http://raihamso.yolasite.com/resources/Precision-Helper-Crack-](http://raihamso.yolasite.com/resources/Precision-Helper-Crack-Download.pdf)[Download.pdf](http://raihamso.yolasite.com/resources/Precision-Helper-Crack-Download.pdf)

<http://topfleamarket.com/?p=28421>

[https://otsapro.com/wp-content/uploads/2022/07/Offline\\_Desktop\\_G](https://otsapro.com/wp-content/uploads/2022/07/Offline_Desktop_Gmail__Registration_Code.pdf) mail Registration Code.pdf

<https://doitory.com/wp-content/uploads/2022/07/zanvijn.pdf> [https://secure-](https://secure-waters-52573.herokuapp.com/Bulk_Image_Resizer.pdf)

[waters-52573.herokuapp.com/Bulk\\_Image\\_Resizer.pdf](https://secure-waters-52573.herokuapp.com/Bulk_Image_Resizer.pdf) [https://www.icando.es/system/files/webform/Big-Visible-](https://www.icando.es/system/files/webform/Big-Visible-Countdown.pdf)[Countdown.pdf](https://www.icando.es/system/files/webform/Big-Visible-Countdown.pdf)